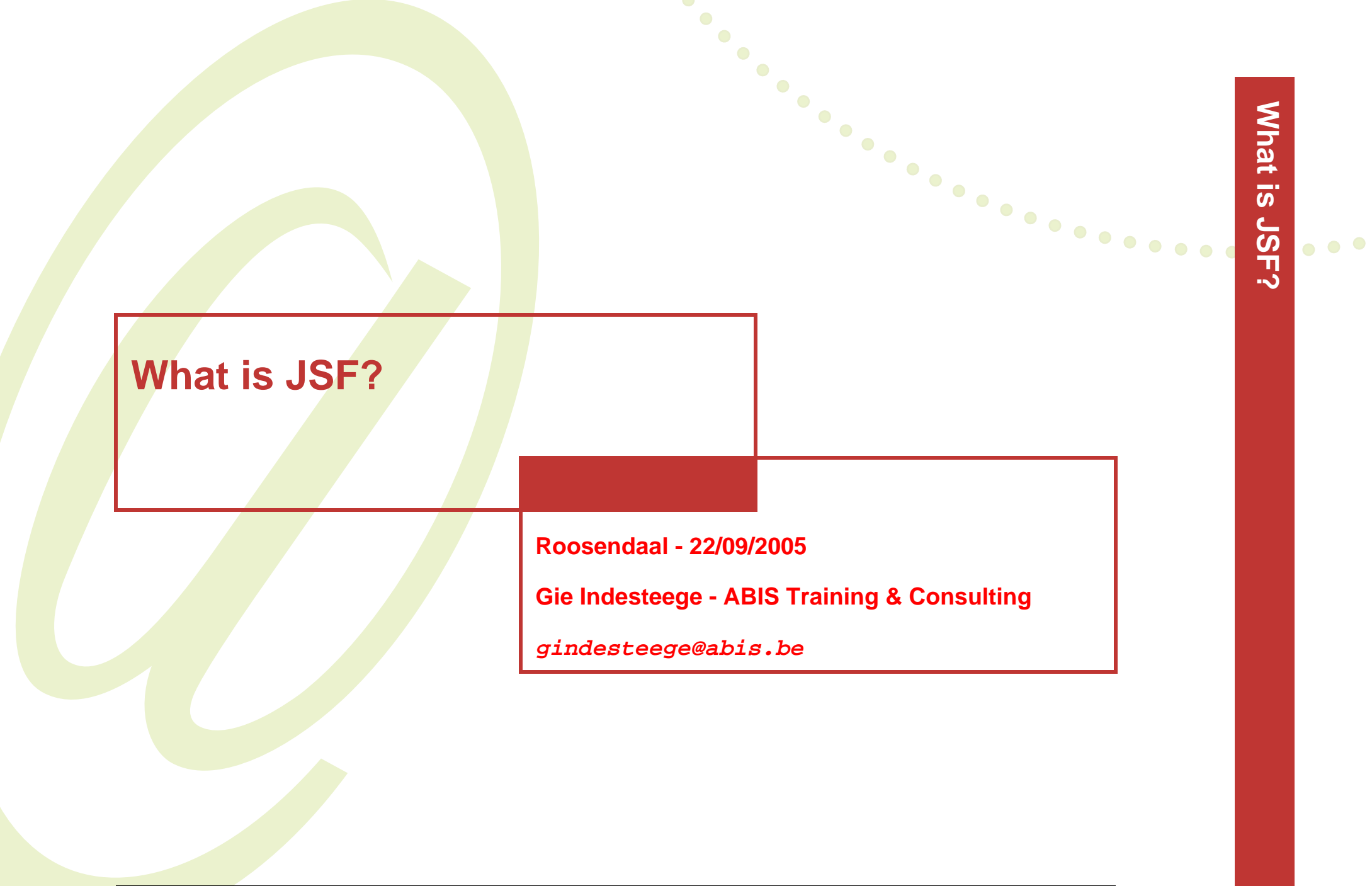

- **• Web frameworks**
- **• JSF terminology**
- **• JSF life cycle**
- **• Web development with JSF**
- **• Q & A**

**Strong requirements needed for e-business applications: scalability, availability, security, flexibility, ...**

**No chances taken -> use reliable, well supported framework**

- **• separation of concerns**
- **• layering**
- **• container/component**
- **• extensible**
- **• active community/active development**
- **• standards based**

#### **Model View Controller framework**

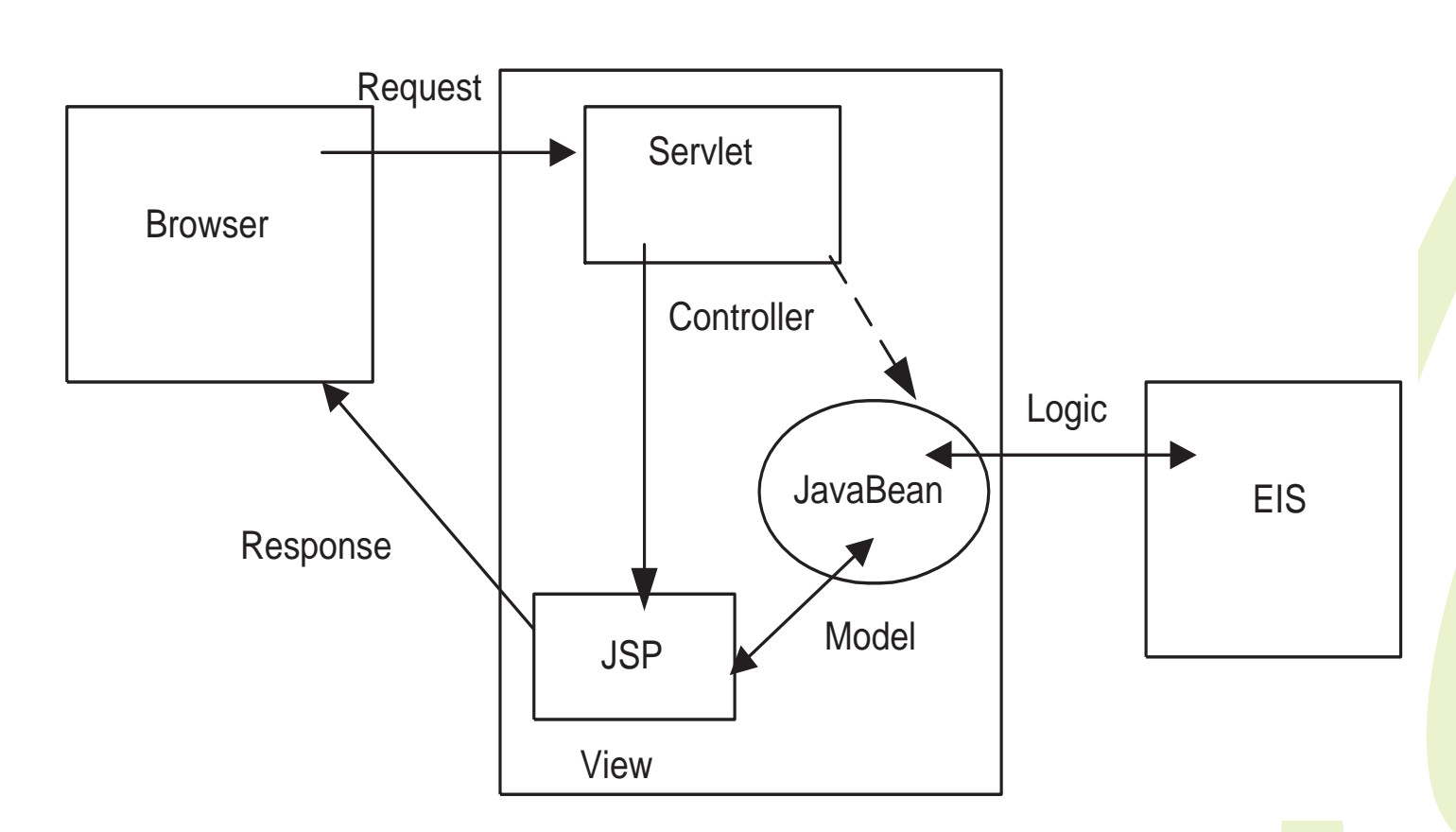

- **Controller servlet regulates navigation**
- **• JavaBean provides/accesses business logic**
- **• JavaServer Page (JSP) creates presentation/view**

**•**

# **JSF goes beyond MVC (model 2)**

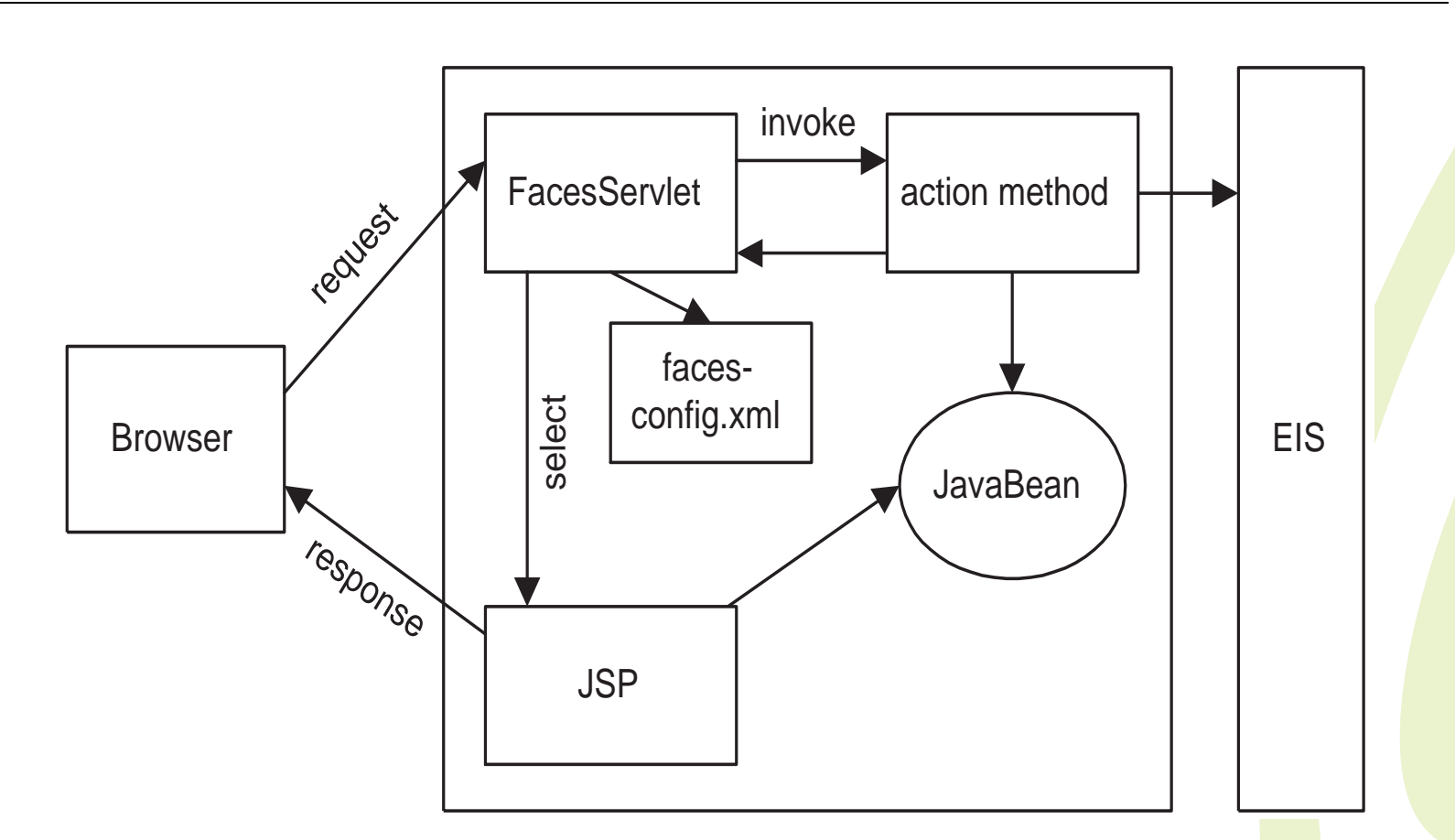

What is JSF? **What is JSF?**

- **• mainly view framework**
- **• obtain configuration from external source (i.e. XML file)**
- **• use Request Handlers as Commands to delegate control**

# **(JSF 1.0)**

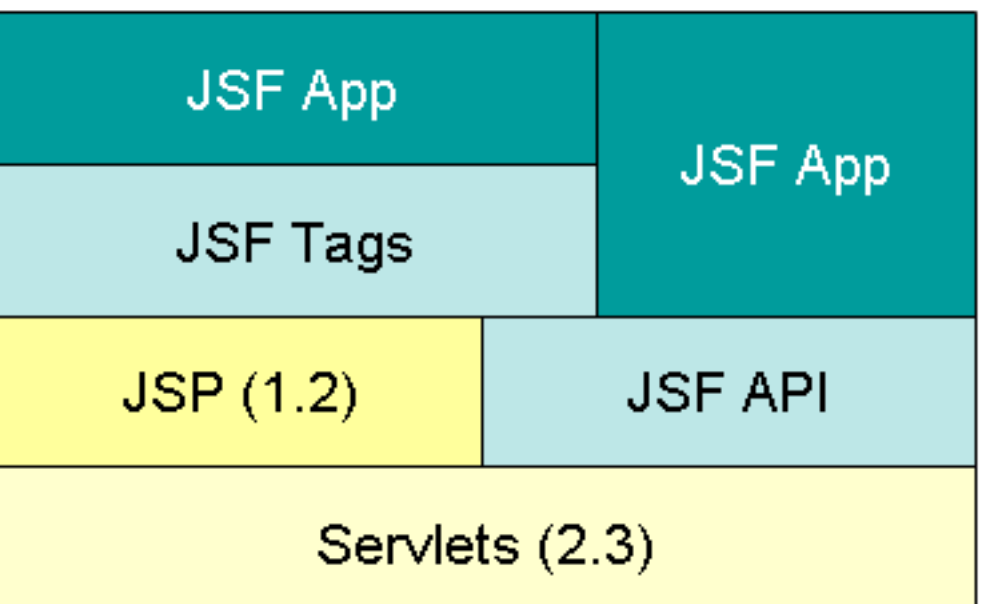

### **API's**

- **• JSF (javax.faces.\*)**
- **• JSTL**
- **• Apache Commons**

**Important characteristics:**

- **• stateful UI component model**
	- **- separation of presentation (rendering),**  mark-up generation (HTML, WML, XML, ...)
	- **- and business logic -> integration with model objects (JavaBeans)**
- **• processing of client-side events (at server side)**
- **• extensible type conversion system**
- **• form handling and validation**

### **Advantages of JSF**

- **• official Java standard JSF 1.0 JSR 127**JSR 252: JavaServer Faces 1.2 - Proposed Final Draft (22/8/2005)
- **• easier to create multi-channel architectures**
	- **- not restricted to JSP (HTML)**
- **• event handling (server side)**
- **• Swing-like GUI creation possible**
- **• Internationalisation**

**http://java.sun.com/j2ee/javaserverfaces/**

- **• Web frameworks**
- **• JSF terminology**
- **• JSF life cycle**
- **• Web development with JSF**
- **• Q & A**

#### **Faces servlet**

**- controller servlet, part of the JSF framework**

**Faces configuration (faces-config.xml)**

- **- configuration of web application under control of JSF**
- **- (page) navigation rules**
- **managed beans (bean under control of JSF framework)**

# **Faces JavaServer Pages**

- **- special tag libraries (core, html, ...)**
- **- faces expression language**

# **JSF terminology (cont.)**

### **Faces (UI) components**

- **- standard set of graphical widgets and controls (stateful)**
- **- based on JavaBeans**
- **- associated with renderer**
- **- organised in tree structure (per JSP)**

- **• Web frameworks**
- **• JSF terminology**
- **• JSF life cycle**
- **• Web development with JSF**
- **• Q & A**

#### **JSF life cycle**

**There are 6 phases in the JSF life cycle:**

- **• Reconstitute request tree (restore view)**
- **• Apply request values**
- **• Process validations**
- **• Update model values**
- **• Invoke application**
- **• Render response**

### **No application data passed**

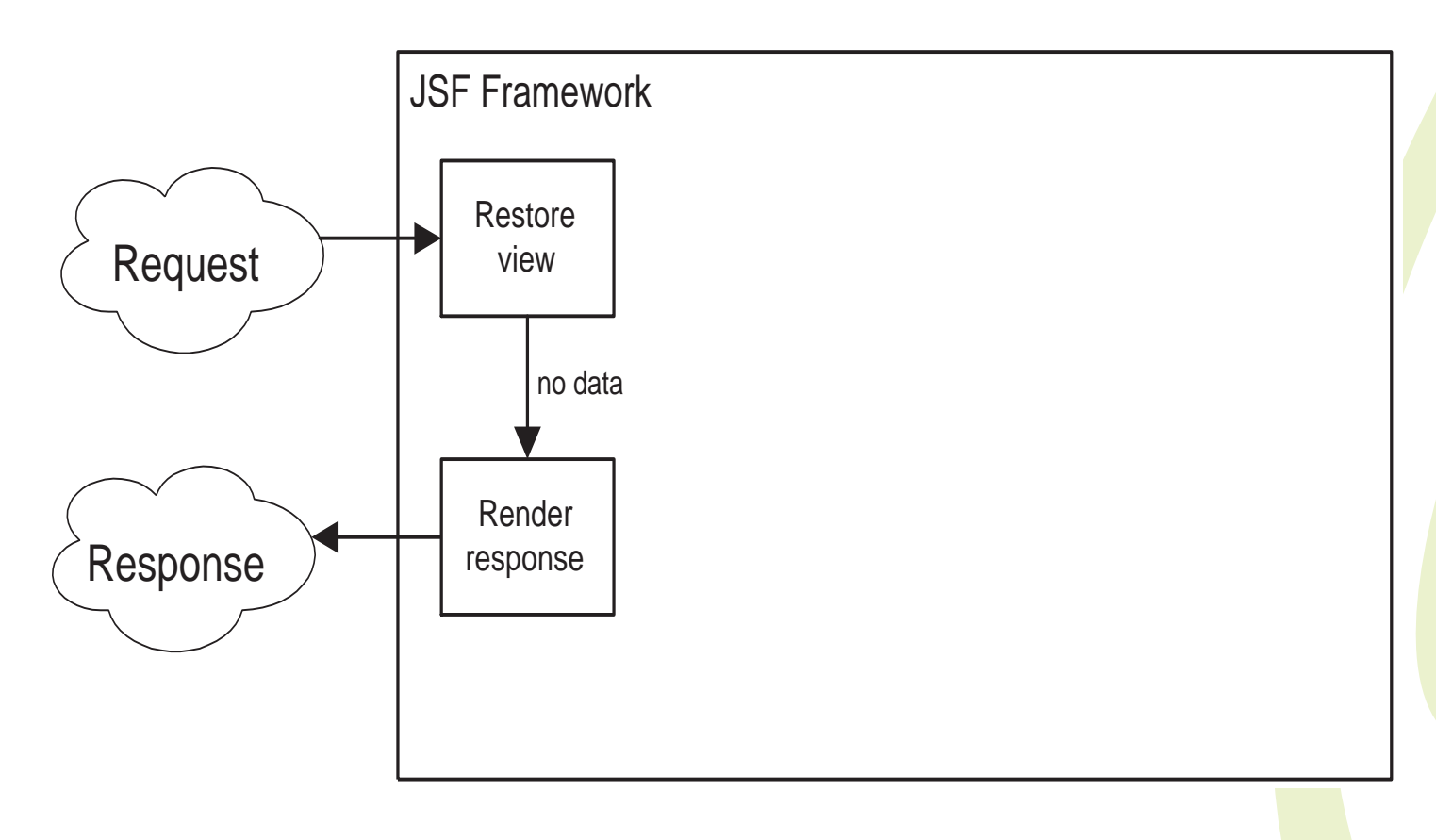

### **Use of (HTML) form data**

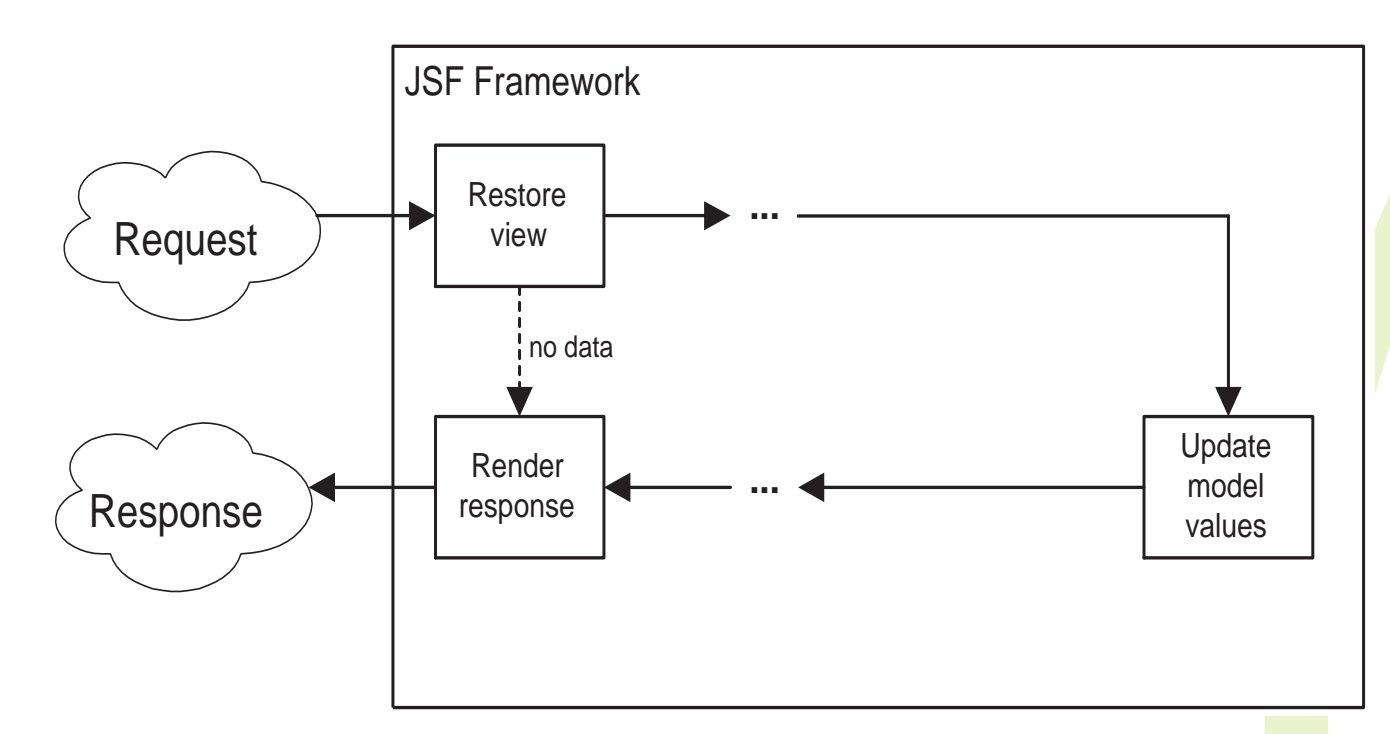

**UI components organised in hierarchical tree per JSP**

**bind input fields to business data in backing bean (managed bean)**

#### **Navigation between pages (static vs. dynamic)**

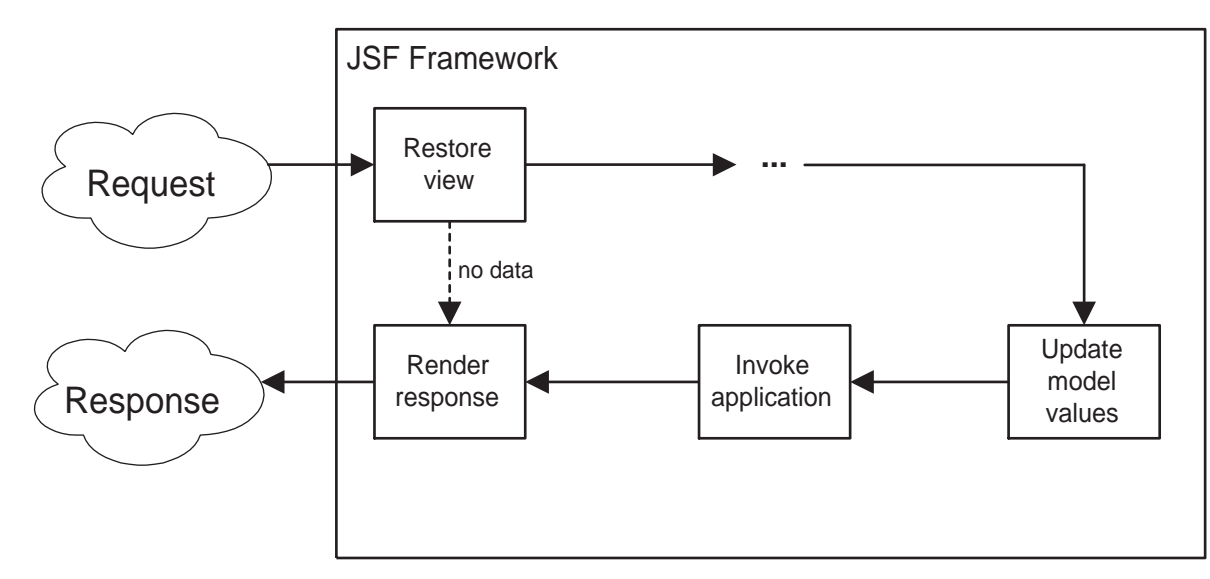

### **rules in configuration file (faces-config.xml)**

**<navigation-rule>**

- **<from-view-id>/index.jsp</from-view-id>**
- **<navigation-case>**
- **<from-outcome>success</from-outcome>**
	- **<to-view-id>/welcome.jsp</to-view-id>**
	- **</navigation-case>**

# **Validation**

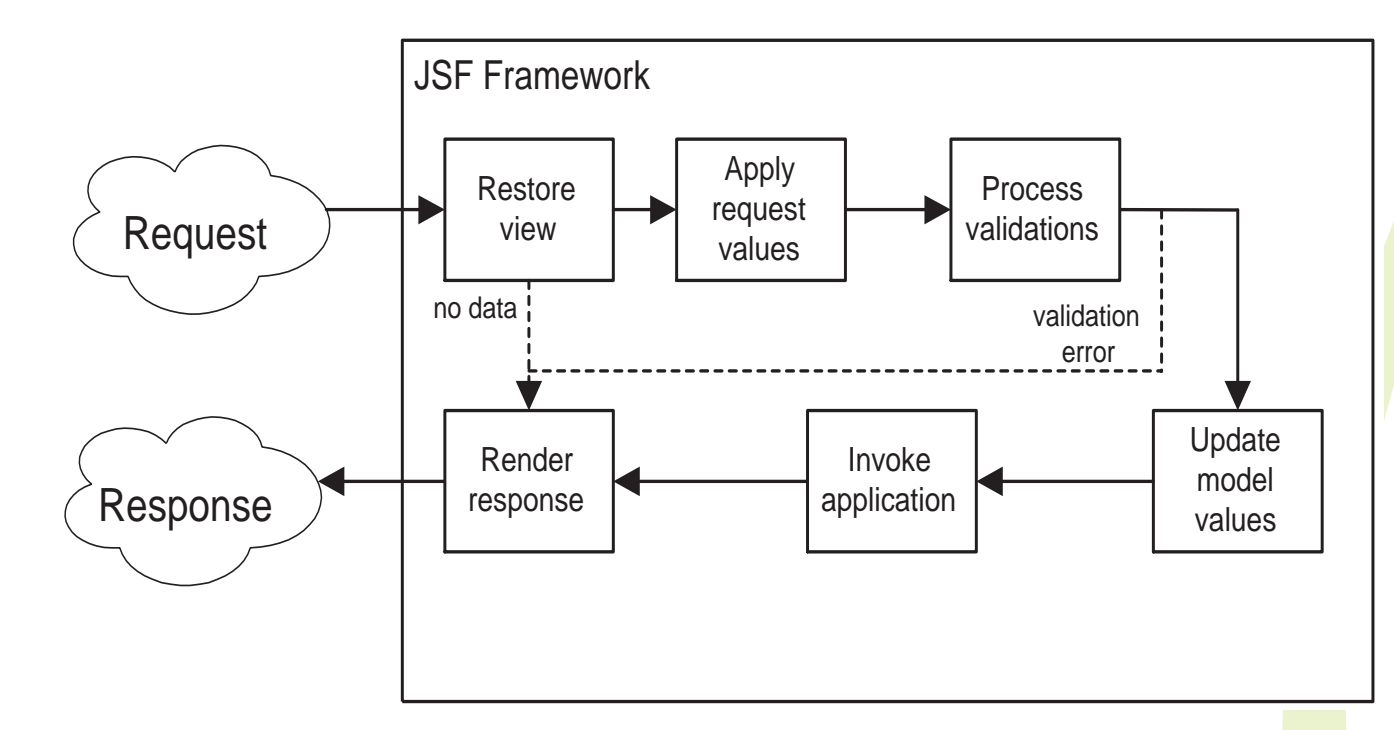

- **• syntax -> faces validators working on data in UI components**
- **• business -> logic accessing model values in managed beans**

**Error messages via FacesMessage objects and special tags in JSP**

#### **Event handling**

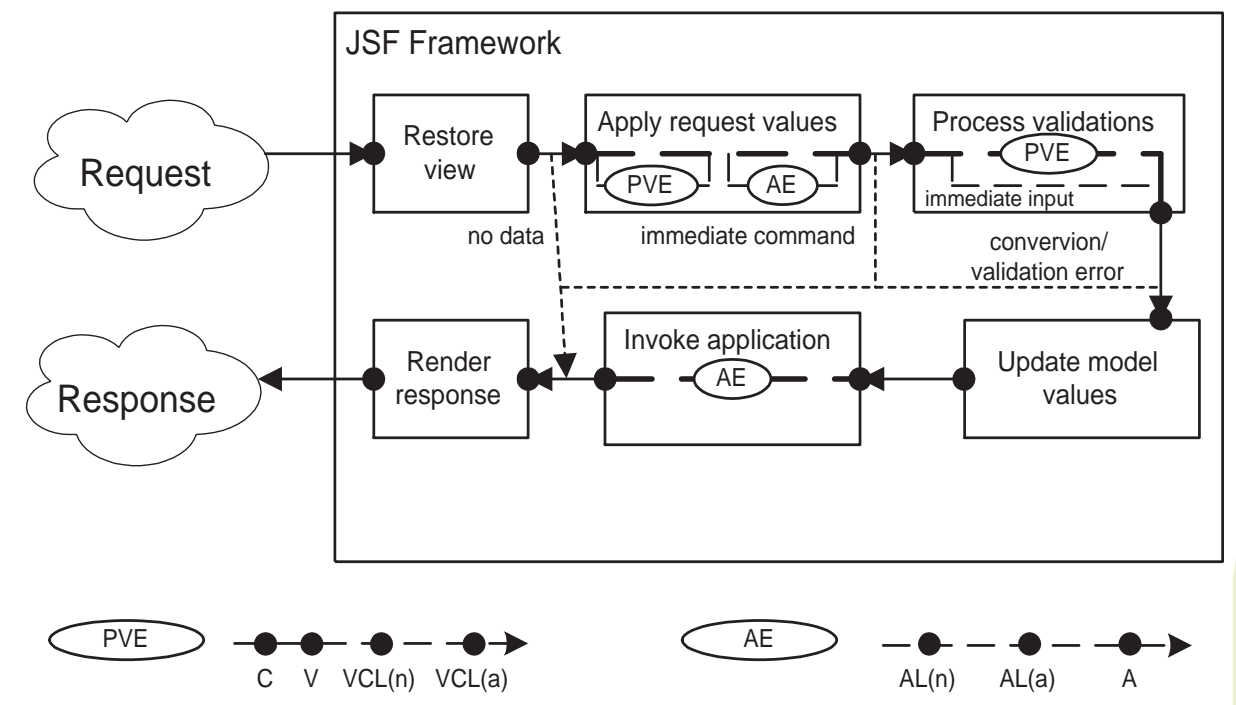

- **• action events - when a command is pressed (button or link)**
- **• process validation events- when value of an input field has changed**
- **• input events - immediate commands - immediate input**
- **• (pre- and post) phase events**

- **• Web frameworks**
- **• JSF terminology**
- **• JSF life cycle**
- **• Web development with JSF**
- **• Q & A**

**JSF application consists of:**

- **• JSP pages**
- **• UI components represented as stateful objects on the server**
- **• a custom tag library for rendering UI components**
- **• a custom tag library for representing event handlers and validators**
- **• JavaBeans (or model objects) containing application-specific functionality and data**
- **• event listeners**
- **• server-side helper classes**
- **• validators, event handlers, and navigation handlers**
- **• application configuration resource file faces-config.xml**

#### **Native**

#### **Supported by IDE**

- **•IBM WebSphere Studio and Rational Developer**
- **• Sun Java Studio Creator**
- **• Borland JBuilder**
- **• Oracle JDeveloper**
- **• ...**

#### **or**

**Integration of JSF with EGL (see next presentation)**

- **• Web frameworks**
- **• JSF terminology**
- **• JSF life cycle**
- **• Web development with JSF**
- **• Q & A**

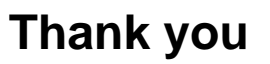

# **Gie Indesteege**

**ABIS Training & Consulting**

What is JSF?